## Dış Müşteri Tanımları

Dış Müşteri Tanımları, performans değerlendirme işlemlerinde yer alacak dış müşterilerin kaydedilmesinde kullanılır. Dış Müşteri Tanımları, Performans Yönetimi program bölümünde Tanımlar menüsü altında yer alır. Yeni tanım yapmak ve var olan tanımlar üzerindeki işlemler için ilgili menü seçenekleri kullanılır.

Dış Müşteri Tanımları ekranında yer alan alanlar ve içerdiği bilgiler şunlardır:

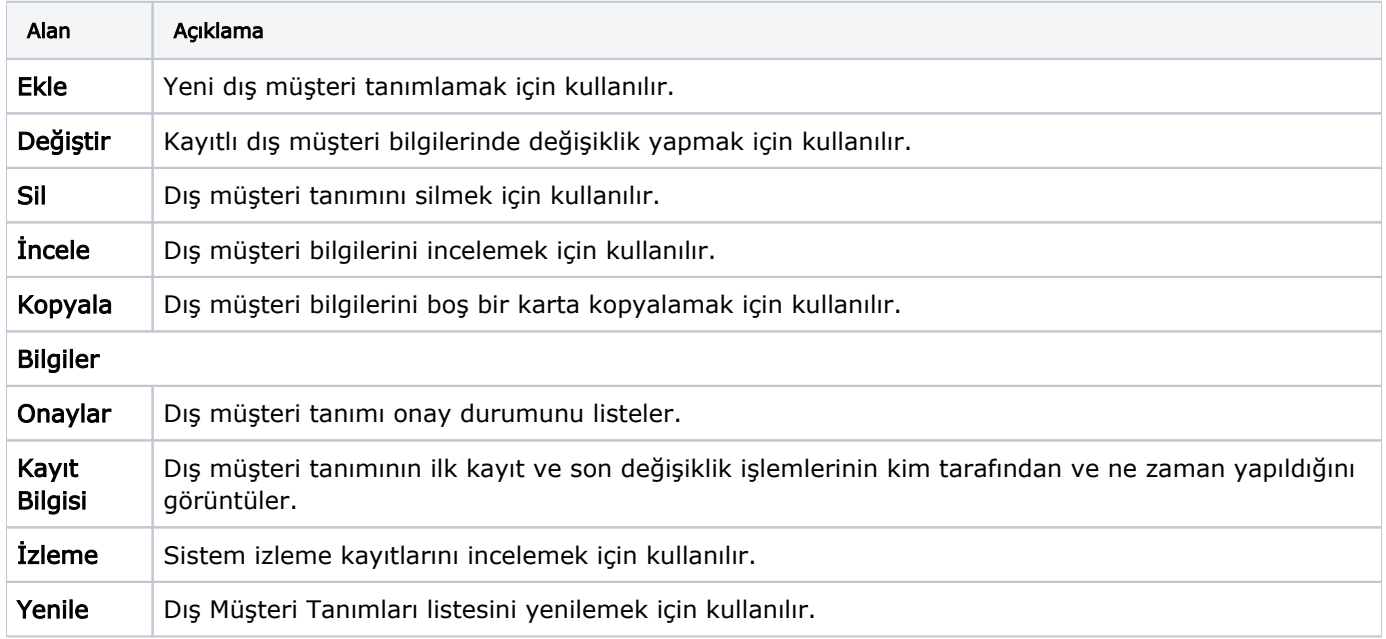